# **poker plus**

- 1. poker plus
- 2. poker plus :3 5 gols apostas
- 3. poker plus :jogador de futebol pode apostar

# **poker plus**

#### Resumo:

**poker plus : Inscreva-se em fauna.vet.br e experimente a emoção das apostas online com um bônus exclusivo!** 

contente:

O PokerStars PA ofereceu vários bônus de boas-vindas a novos clientes desde o seu lançamento, incluindo uma oferta gratuitade US R\$ 50 e numa 100% atéUS R\$ 600. bonus ben Bon prêmio bônus. Atualmente, o bônus de PokerStars PA é que US R\$ 100 em { poker plus bilhete ade poke e casino com prêmios como recompensa por jogar apenas uma mão do dinheiro real. poker!

Como jogar poker grátis. Basta seguir alguns passos simples para começar a joga jogos de Poke gratuitos no PkingStarS: Caixe o nosso software gratuitamente e seguroe criem uma poker plus conta Star,; Selecione 'Jogar dinheiro' é software. E:;você pode jogar de graça no Desktop e móvel. software software],

#### [regras jogo roleta cassino](https://www.dimen.com.br/regras-jogo-roleta-cassino-2024-07-06-id-41147.html)

Como jogar em casa sem PokerStars?

Você está procurando maneiras de acessar jogos em casa no PokerStars? Não procure mais! Neste 1 artigo, vamos guiá-lo através do processo para aceder e jogar os games caseiro na popular plataforma poker.

O que são jogos 1 em casa?

Os jogos de casa são os Jogos particulares que podem ser criados e hospedados por indivíduos ou grupos no 1 PokerStar. Estes games pode serem personalizados para atender às preferências dos jogadores, incluindo o tipo do jogo estacas em 1 si mesmo - número deles: eles também oferecem uma ótima maneira aos amigos da família jogar poker online juntos; estes 1 tipos permitem organizar seus próprios torneios privados

Como acessar jogos em casa no PokerStars?

Para acessar jogos em casa no PokerStars, siga 1 estas etapas:

Abra o PokerStars e faça login na poker plus conta.

Clique na aba "Jogos em casa" no lobby.

Se você não tiver 1 um jogo em casa já criado, clique no botão "Criar Jogo".

Insira os detalhes do seu jogo em casa, incluindo o 1 nome e descrição de jogos. Tipo: Estaca Uma vez que seu jogo em casa é criado, você pode convidar amigos para 1 participar compartilhando o ID do game e a senha.

Uma vez que todos os jogadores se juntaram, o jogo começará e 1 você poderá jogar poker com seus amigos ou familiares.

Dicas para hospedar um jogo em casa bem sucedido

Aqui estão algumas dicas 1 para tornar seu jogo em casa um sucesso:

Defina regras e expectativas claras para o jogo, incluindo tipo de game stakes 1 (jogo), número dos jogadores.

Escolha uma data e hora convenientes que funcionem para todos os jogadores.

Certifique-se de que todos os jogadores 1 têm o software e hardware necessários para jogar no PokerStars.

Incentive todos os jogadores a participar do jogo no tempo e 1 ser respeitoso com o horário dos outros.

Divirta-se e aproveite o jogo!

Conclusão

Acessar e jogar jogos em casa no PokerStars é fácil, 1 divertido. Siga os passos descritos acima para desfrutar de um jogo privado com amigos ou familiares num instante! Happy playing

# **poker plus :3 5 gols apostas**

# **poker plus**

#### **poker plus**

O 888poker é um popular site de poker on-line que permite aos usuários jogar poker on-line através do seu navegador, dispositivos móveis Android ou iOS, ou através de um software de PC ou Mac. Este site oferece uma diversão ilimitada, com milhões de jogadores cadastrados e a cada dia maior.

#### **Como começar a jogar?**

- Cadastre-se em poker plus [qual o melhor mercado para apostar na bet365](/qual-o-melhor-mercado-para-apostar-na-bet365-2024-07-06-id-40475.html) com um endereço de e-mail ativo
- Confirme a poker plus conta por meio do e-mail que receberá
- Comece a jogar seus jogos de poker favoritos instantaneamente no seu navegador
- Abaixo, encontrará as opções para baixar no seu PC ou Mac:

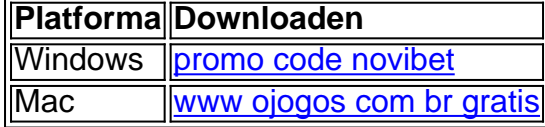

#### **Por que escolher o 888poker?**

- Bônus de US\$ 8 simplesmente por se cadastrar
- Elegante, divertido e de fácil uso no seu navegador
- Mais de 10 milhões de jogadores cadastrados e em poker plus crescimento
- Jogue poker on-line sem tempo limite
- Suporte para múltiplas plataformas e dispositivos
- Números ilimitados de cash games e torneios
- Ganhe dinheiro real e itens grátis por meio de depósitos no 888 poker

[cassinos que dao bonus no cadastro](/cassinos-que-dao-bonus-no-cadastro-2024-07-06-id-19383.html)

#### **Dicas finais sobre o 888poker on-line**

Sempre se certifique de jogar de maneira responsável e se diverta. Sinta-se livre para [contactar](https://888poker/poker-support/contact-us) o suporte se enfrentar dificuldades na utilização da plataforma.

#### **Aprender mais:**

• [apostas de mma](/apostas-de-mma-2024-07-06-id-5251.pdf) (em inglês)

### **poker plus**

Acessar o Pokerstars para jogar com dinheiro fictício pode parecer uma tarefa simples, mas, por vezes, você pode encontrar problemas com a geolocalização do seu dispositivo. Neste artigo, você vai encontrar algumas dicas úteis para resolver esses problemas e continuar jogando no PokerStars.

#### **poker plus**

Às vezes, o problema pode decorrer da ausência de atualizações no software ou app do Pokerstars. Certifique-se de estar a utilizar a versão mais recente para evitar problemas de geolocalização. Se não tiver a versão é recente, pode /casas-de-apostas-desportivas-legais-emportugal-2024-07-06-id-17287.html e instalá-la no seu dispositivo.

#### **Métodos de detecção de VPN do Pokerstars**

É importante saber que o Pokerstars adota métodos rigorosos para detectar e bloquear a utilização de VPNs (Virtual Private Networks). Estes métodos incluem:

Lista negra de endereços IP de VPN: O Pokerstars mantém uma lista de endereço. IP ● associados a servidores VPN. Se tentar aceder à plataforma por meio de um desses endereços I, será bloqueado.

#### **Como evitar a detecção de VPN do Pokerstars**

Se estiver a utilizar uma VPN e a detecção continue a acontecer, pode utilizar os seguintes conselhos para evitar a detecção do Pokerstars:

- **Altere o seu servidor VPN:**Verifique se outros servidores VPN estão disponíveis no seu 1. provedor. Em muitos casos, os provedores VPN têm uma grande variedade de opções e uma única opção poderá ser detetada.
- **Utilize provedores VPN especializados em poker plus jogos online:**Existem provedores 2. VPN que oferecem serviços específicos para jogos online. Esses provedores podem fornecer servidores com detecção reduzida para jogadores on-line.

Você pode encontrar mais informações sobre como /últimos-resultados-da-lotofácil-2024-07-06 id-48002.html.

```css (Esse artigo está escrito em poker plus português brasileiro e cobra como resolver problemas de geolocalização no Pokerstars usando dinheiro fictício, inclui discussões sobre métodos de detecção de VPN do Pokerstars, além de oferecer conselhos sobre como evitar a detecção da VPN.) ```

### **poker plus :jogador de futebol pode apostar**

### **Experiências na Escola Rural de Reichle na Montana**

No início da primavera, os raios do sol de manhã projetam sombras longas sobre a paisagem aberta poker plus Glen, uma pequena comunidade de ranchos nas montanhas Pioneer do sudoeste de Montana.

Na Road Schoolhouse, onde o asfalto encontra a cascalho, nuvens de poeira obscurecem minha visão à medida que me dirijo para a Escola Reichle, uma escola de dois cômodos com dois professores e 15 alunos.

Sou fotógrafo profissional poker plus Montana há mais de 20 anos e existem lugares que continuam a me chamar de volta; estive aqui pela última vez para uma missão poker plus 2013. Nesta viagem de volta, espero aprender mais sobre a experiência escolar rural, especialmente à luz dos muitos desafios enfrentados por crianças poker plus escolas americanas.

Quando chego à Reichle, a minha lembrança dela corresponde tão perfeitamente quanto um rastro quando é colocado sobre a {img} original. Tudo parece o mesmo: a fachada charmosa vermelha, a tradicional brinquedoteca, a beleza do cenário montanhoso de fundo. Mesmo a professora, Becky Jensen, que trabalha na escola há 25 anos, está poker plus seu lugar.

Quando me sauda na porta, eu me atraio por um momento, me sintindo como uma criança novamente, presa poker plus um encanto benvinder. Assim como a Glinda, a Bruxa Boa do Norte de Oz, Jensen acompanha-me poker plus direção aos alunos que lêem ao ar livre numa mesa de piquenique com a professora Leah Tucker-Helle.

Mais tarde, quando conversamos no pátio, Jensen concorda que a escola é praticamente a mesma. São apenas os alunos que mudaram.

#### **Escolas rurais, um tesouro com passado e presente nostálgicos**

Na minha cidade natal de Bozeman, cerca de 130 milhas de Glen, eu chamo o Gallatin History Museum poker plus busca de {img}grafias históricas de duas escolas rurais na região, Malmborg e Springhill. A co-diretora Charlotte Mills atende e responde com a segurança salgada de uma nativa de quinta geração de Bozeman.

"Você pode vir e olhar", ela diz, "mas eles provavelmente se parecerão com o que você tem."

As {img}s atuais de ambas as escolas – estabelecidas na década de 1880 para servir famílias rurais – são fieis às suas identidades originais: Malmborg, com poker plus estrutura octogonal e estábulo (onde as crianças costumavam abrigar seus cavalos), e Springhill, com poker plus fachada branca charming e duas portas dianteiras (anteriormente utilizadas como entradas separadas para meninos e meninas).

Hoje, Malmborg opera como uma escola de um cômodo, do jardim de infância ao oitavo ano com sete alunos – e um cachorro. Springhill é uma escola de dois cômodos, com dois professores, 15 alunos do jardim de infância ao oitavo ano.

Author: fauna.vet.br Subject: poker plus Keywords: poker plus Update: 2024/7/6 10:23:06